**股识吧 gupiaozhishiba.com**

**股票不能翻页面怎么了——股票网页打不开-股识吧**

## 人,要是**不过的。这是我们不是我们不是我们不是我们的。我们不是我们**

## **五、QQ面上股票页打不开怎么回事**

## **六、我想知道sg翻不了页怎么破**

... \* //bbs.sgamer\*/forum-44-1.html 1 2页\*://bbs.sgamer\*/forum-44-2.html第3页\*://bbs.sgamer\*/forum-44-3.html

&nbsp &nbsp &nbsp &nbsp

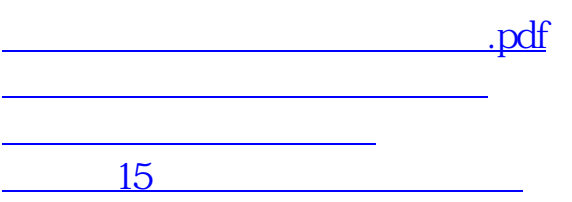

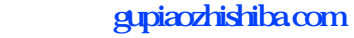

<u>《三级市场高管增持的股票多人能卖》</u> [下载:股票不能翻页面怎么了.doc](/neirong/TCPDF/examples/output.php?c=/subject/68106578.html&n=股票不能翻页面怎么了.doc) [更多关于《股票不能翻页面怎么了》的文档...](https://www.baidu.com/s?wd=%E8%82%A1%E7%A5%A8%E4%B8%8D%E8%83%BD%E7%BF%BB%E9%A1%B5%E9%9D%A2%E6%80%8E%E4%B9%88%E4%BA%86)

<https://www.gupiaozhishiba.com/subject/68106578.html>